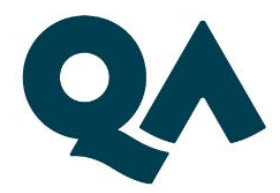

# Digital by Design (DxD) Technical Specification Guide

## Cyber Security Technologist Level 4 (RS)

Last updated: 20/12/2023

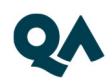

#### **CONTENTS**

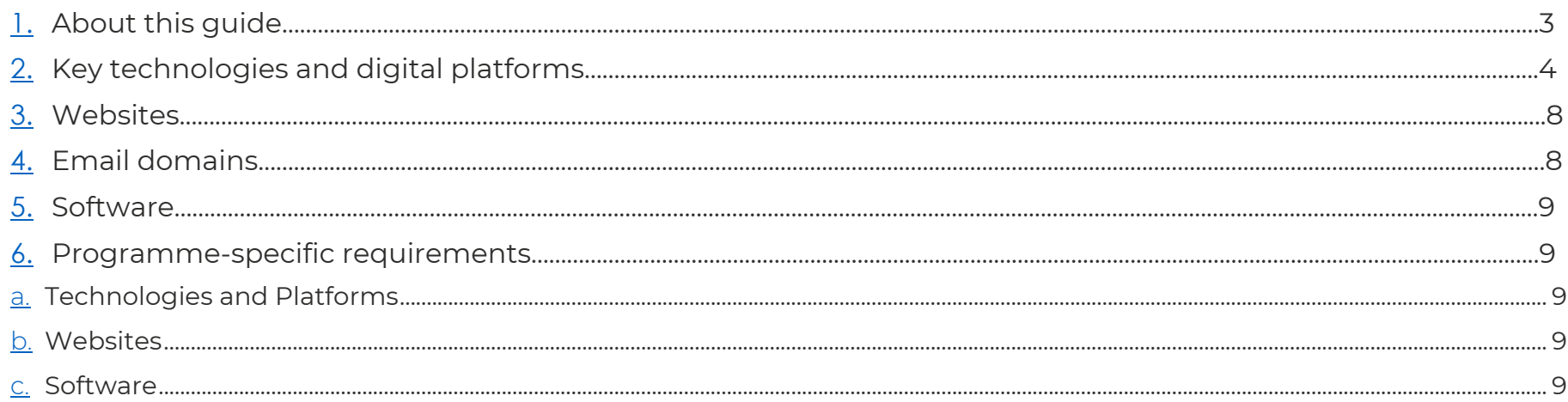

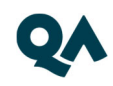

## 1. About this guide

Level 4 Cyber Security Technologist is one of QA's portfolio of digital-by-design (DxD) apprenticeships.

To help prepare and support you on your digital learning journey, this guide outlines the different technologies used to deliver our apprenticeship, with guidance on what you need to do to ensure you can access them as and when you need to during your programme.

Use this document to ensure everything works correctly on your device. If you experience any issues, please flag it to your IT department.

## 2.Technical requirements

- 1. Internet connectivity
- 2. Internet browser
- 3. Webcam
- 4. Enabled microphone (laptop/desktop)

As part of your digital learning journey, our apprenticeships require you to connect with key contacts such as your Digital Learning Consultant (DLC) via web conferencing.

### 3.Key technologies and digital platforms

There are two types of links included below.

- Those that should work via any modern web browser.
- Those that are used as integration links between platforms and will not work by clicking the link on its own.

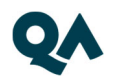

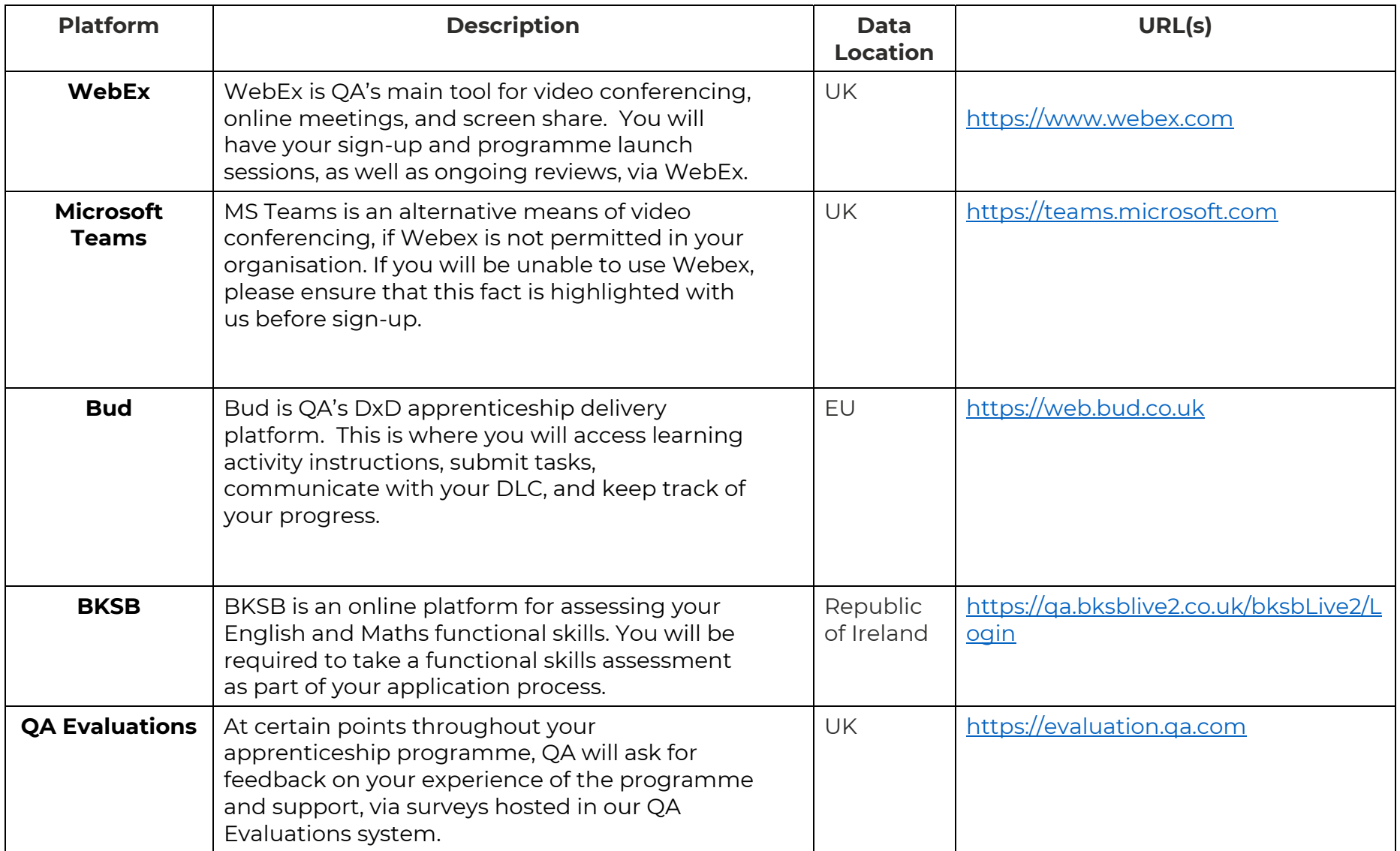

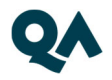

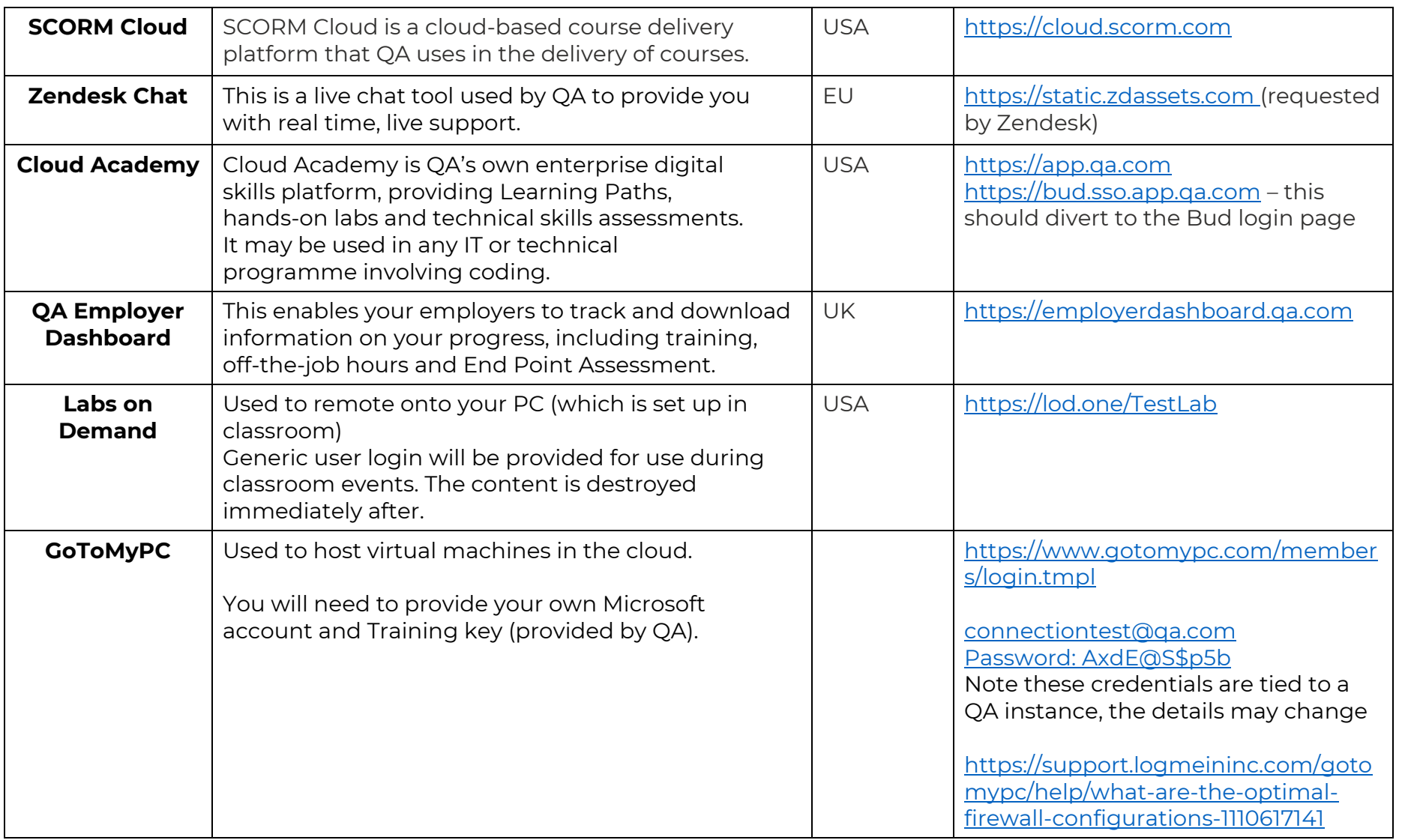

6 | Technical Specification Guide – CST L4 DxD

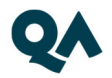

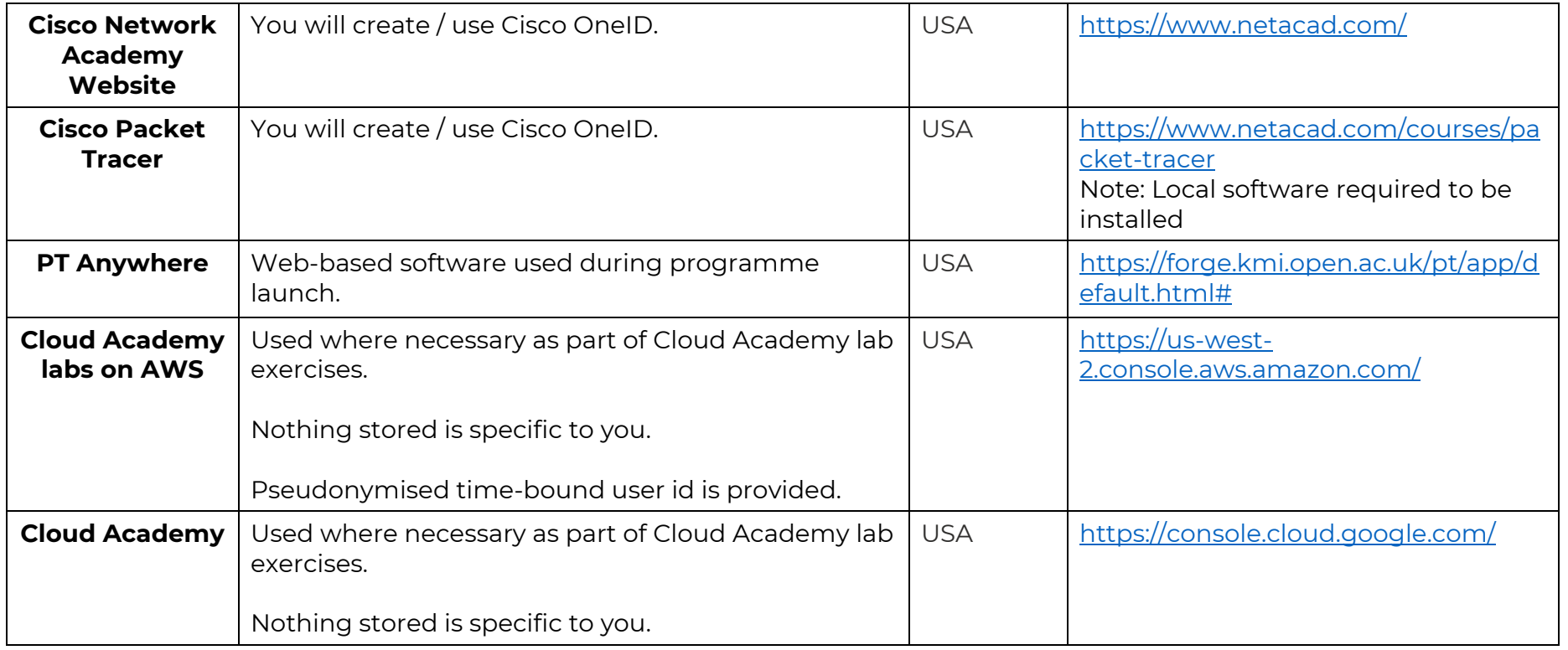

## 4. Websites

(These are useful to have, as you can access these via your personal device).

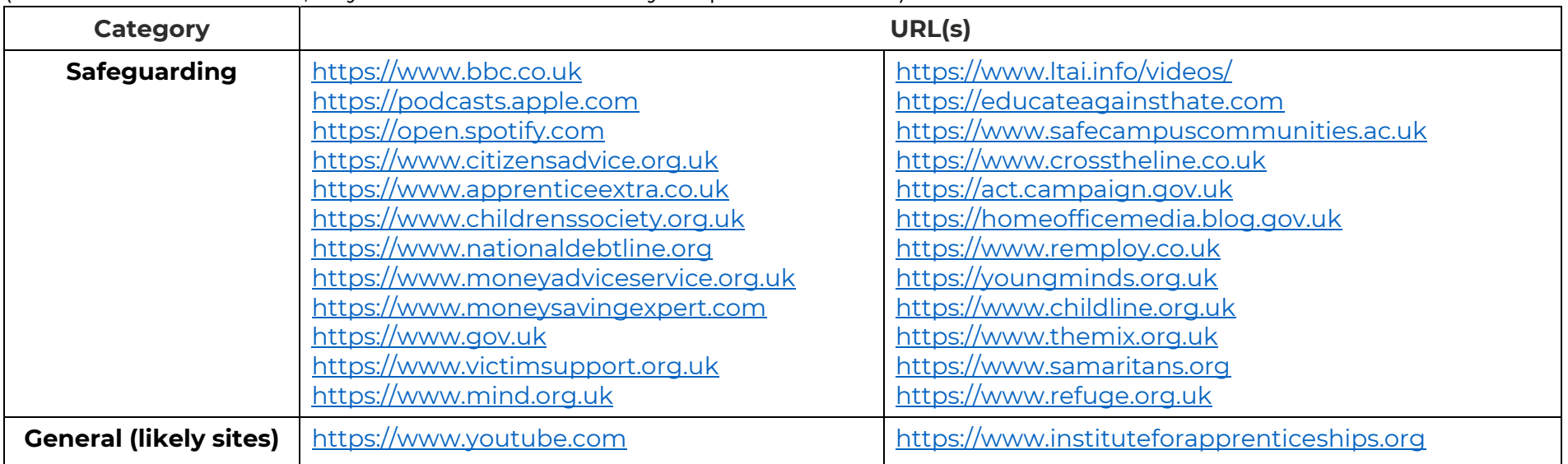

#### 5. Email domains

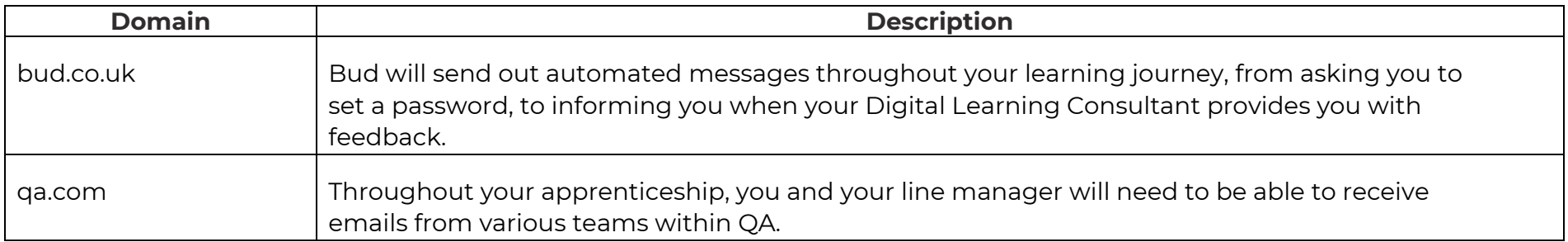

**NOTE:** Detailed documentation on data and storage available on request.

8 | Technical Specification Guide – CST L4 DxD

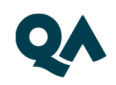

#### 6.Software

For all programmes, we recommend that you should have access to the standard MS Office suite, or an equivalent that is able to run macros. You will also need a recognised, up-to-date browser.

#### 7.Programme-specific requirements

#### **a. Technologies and Platforms**

Cisco Packet Tracer – https://www.netacad.com/courses/packet-tracer

#### **b. Websites**

Circadence – Project Ares https://projectares.academy/ and https://app.projectares.academy/

#### **c. Software**

No additional software.

9 | Technical Specification Guide – CST L4 DxD

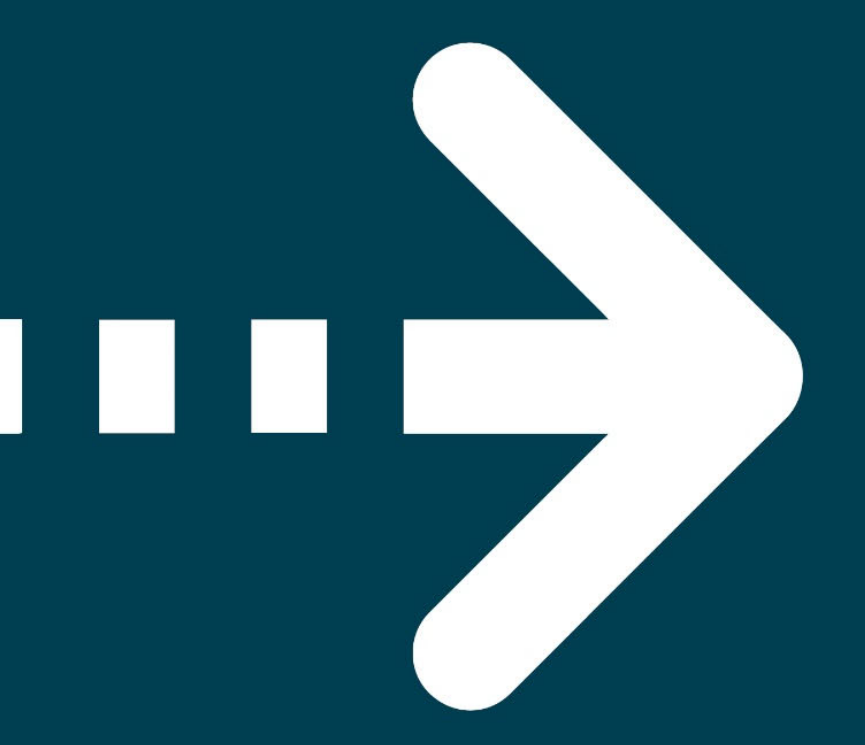

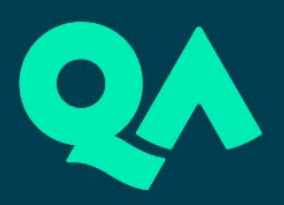